Rentrée scolaire 2022

# **Guide de connexi l'ENT colleges-eureliens.fr**

A destination des parents d'élèves

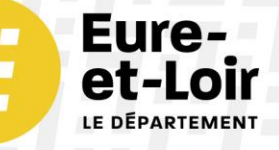

## **A QUOI SERT L'ENT ?**

L'**ENT** est une plateforme web qui permet à votre enfant de travailler en classe et hors du collège, grâce à de nombreuses applications. L'ENT permet de centraliser et sécuriser de nombreuses applications sur une seule plateforme, avec un identifiant unique.

En tant que parent, vous pourrez utiliser l'ENT pour :

- accéder à **Pronote** pour suivre la scolarité de votre enfant,
- accéder au portail **Scolarité services** (teleservices.education.gouv.fr) de l'éducation nationale pour effectuer des démarches : demande de bourse, orientation, inscription, livret scolaire...
- accéder à des outils pour l'accompagner dans son **orientation,**
- suivre les **actualités** du collège de votre enfant et de l'action éducative du département d'Eure-et-Loir.

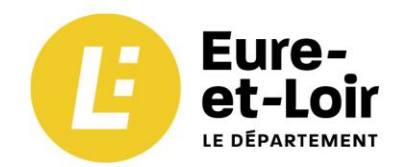

## **GUIDE DE CONNEXION**

### LE COLLÈGES EURÉLIENS

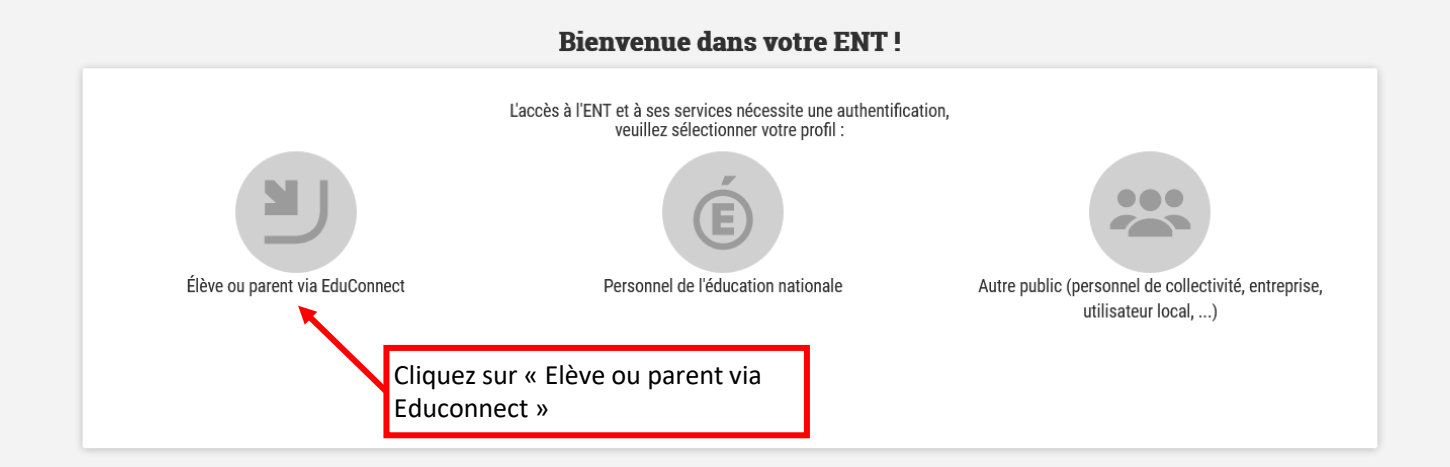

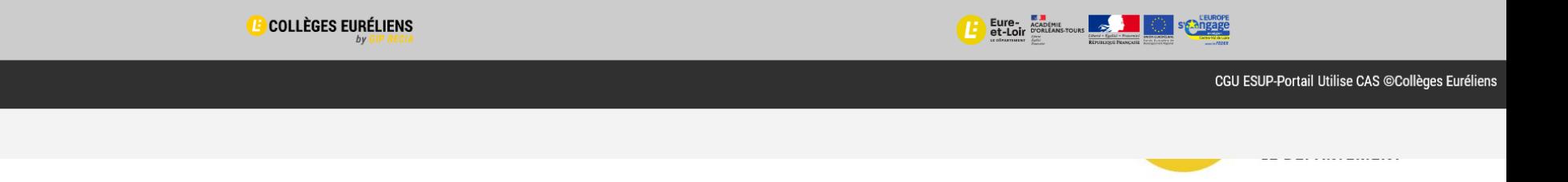

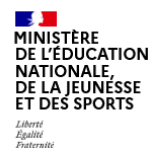

#### **ÉduConnect**

Un compte unique pour les services numériques des écoles et des établissements

#### Sélectionnez le profil « Représentant légal » Le compte ÉduConnect peut donner accès : Je sélectionne mon profil · aux démarches en ligne, comme la fiche de renseignements, la demande de bourse, etc; · à l'espace numérique de travail (ENT) ; · au livret scolaire.  $\circ$   $\circ$  $\overline{\mathbf{Q}}$ Représentant légal **Élève**

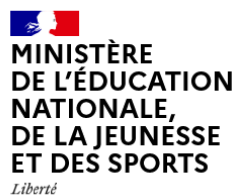

Égalité Fraternité Un compte unique pour les services numériques des écoles et des établissements

education.gouv.fr L' service-public.fr L' legifrance.gouv.fr

franceconnect.gouv.fr [2]

Besoin d'aide ? [7 Accessibilité : non conforme M | Mentions légales M | Mentions informatives [7] v1.76.fix

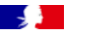

#### **Cas n °3 :**

**Vous ne possédez pas de compte Educonnect ou FranceConnect**

- Cliquez sur le lien « Je n'ai pas de compte »
- Vous allez pouvoir créer un compte avec vos nom et prénom, **ainsi que le téléphone portable dont le numéro a été utilisé pour inscrire votre enfant au collège.**
- Vous recevrez un SMS avec un code d'activation à ce numéro. Le code sera valable pendant 30 minutes.
- Par mesure de sécurité, la date de naissance de votre enfant vous sera demandée.

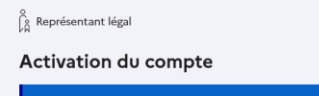

L'activation est réservée aux représentants légaux

Pour avoir accès aux services concernant les élèves ci-dessous, vous devez confirmer que vous êtes bien représentant(e) légal(e) de ces élèves et renseigner leur date de naissance

Je confirme mon identité

 $Mon$ 

Prénom

#### Je renseigne mon n° de téléphone portable

Indiquez le numéro de téléphone portable communiqué à l'école ou à l'établissement scolaire. Il est indispensable pour activer votre compte.

Précédent

Suivant

#### Nº de téléphone portable  $1.43 \cdot 612345678$

Pour les numéros hors France métropolitaine, merci d'indiquer l'indicatif régional.

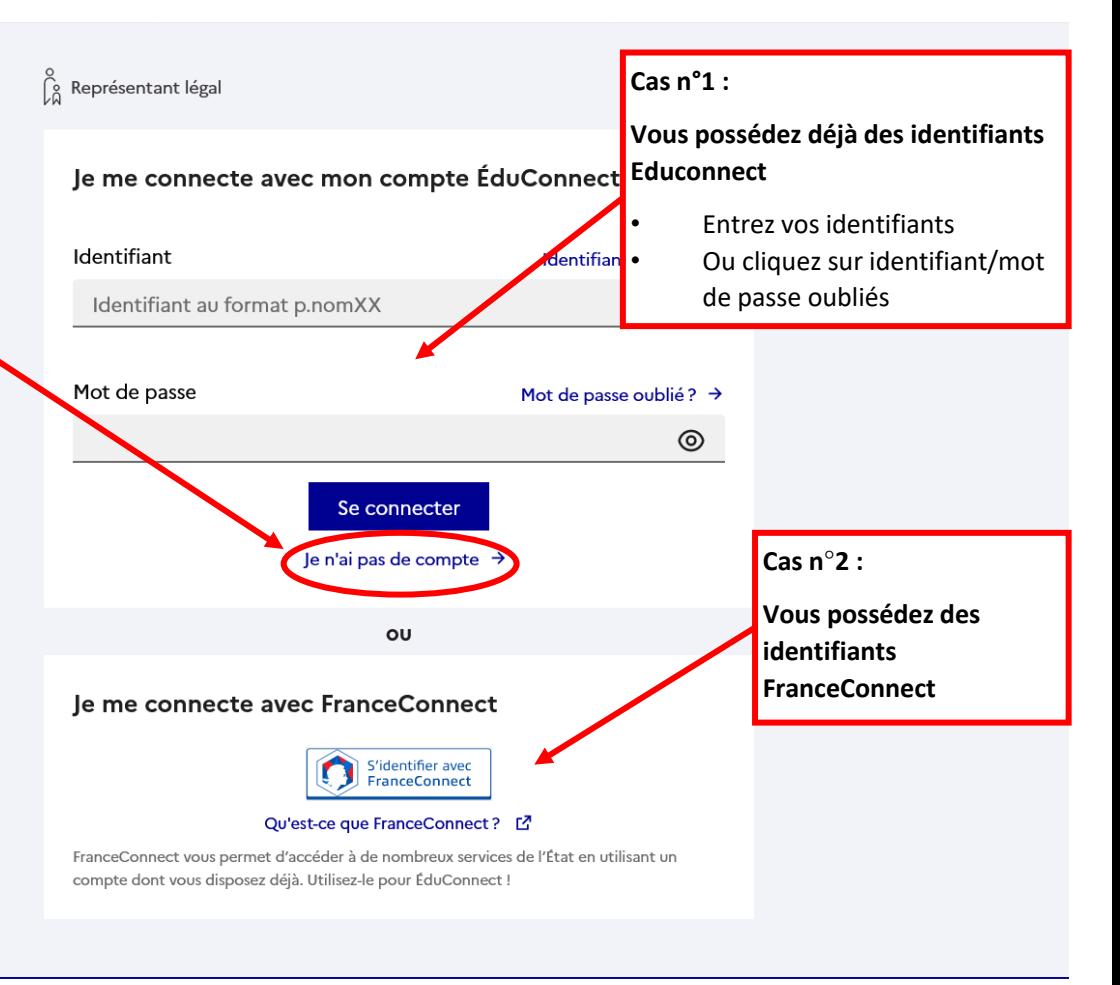

Un compte unique pour les services numériques des écoles et des établissements

education.gouv.fr L" service-public.fr L" legifrance.gouv.fr L"

franceconnect.gouv.fr